#### Stefanie E. LaZerte

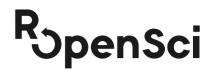

**ESA 2021** INS 6: **Open Data Resources During a Global Pandemic Live Discussion**: Tuesday August 3 2021, 11am - 12pm Pacific

# Using rOpenSci packages to access open data for ecology

@steffilazerte
Steffilazerte
steffilazerte.ca

✓ @rOpenSci♥ rOpenSci.org

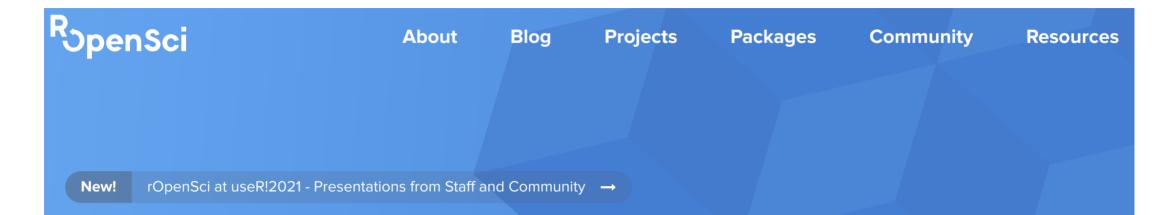

## Transforming science through open data, software & reproducibility

We help develop R packages for the sciences via community driven learning, review and maintenance of contributed software in the R ecosystem

Browse Our Packages

Our Mission

### Open data

rOpenSci fosters a culture that values open and reproducible research using shared data and reusable software

#### We do this by

"Creating technical infrastructure in the form of carefully vetted, staff and community-contributed R software tools that **Iower barriers to working with scientific data sources on the web**"

**Open Data**  $\rightarrow$  **Open Science**  $\rightarrow$  **Better Science** 

## Open data to study ecology

#### **Complement field data**

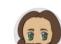

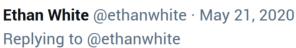

We use **#opendata** in combination with field work on a regular basis. This includes combining **@NEON\_sci** remote sensing and vegetation data with data on trees collected in the field (by the awesome **@sj\_graves**).

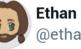

Ethan White @ethanwhite

We also use satellite and weather data from @NASA & @NOAA for modeling and forecasting rodent abundances collected by @skmorgane's group (currently the fantastic team of @bleds22e & @diaz\_renm soon to be joint by @patdumandan).

7:11 AM · May 21, 2020

 $\bigcirc$  4  $\bigcirc$  1  $\oslash$  Copy link to Tweet

#### (Maëlle Salmon, 2016)

## Open data to study ecology

#### **Complement field data**

- rnoaa: <u>NOAA</u> weather, climate, tides, ice, etc. (Scott Chamberlain, 2021)
- nasapower: <u>NASA POWER</u> Global Meteorology, Surface Solar Energy and Climatology

(Adam Sparks, 2018)

 riem: Weather data from international airports via Iowa Environment Mesonet

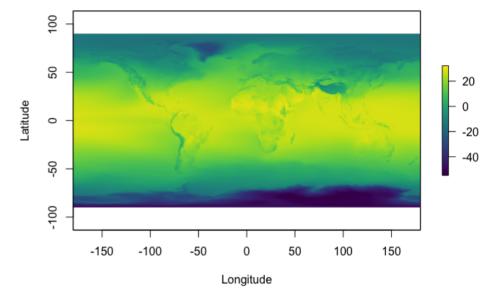

Global 30-year annual average temperature modelled from satellite data accessed via rnoaa<sup>\*</sup>

@steffilazerte

@rOpenSci

#### Open data to study ecology during a pandemic @steffilazerte @rOpenSci

#### When field or lab work is not an option<sup>\*</sup>

• rgbif: Download taxonomy and occurrences from <u>Global Biodiversity Information Facility</u>

(Scott Chamberlain & Damiano Oldoni, 2021)

- all taxonomic groups
- rinat: Download observations from > <u>iNaturalist</u>

(Vijay Barve, Edmund Hart & Stéphane Guillou, 2021)

• all taxonomic groups

auk: Manage observations from <u>eBird</u>

(Matthew Strimas-Mackey, Eliot Miller & Wesley Hochachka, 2018)

• avian observations

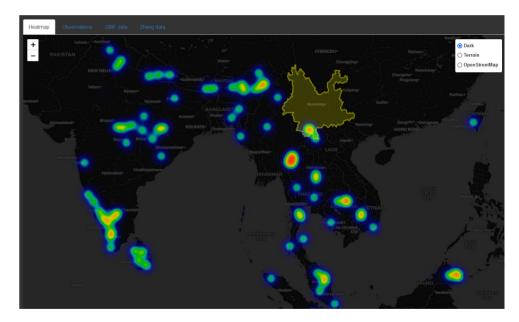

Heatmap of asian elephant observations using rgbif<sup>\*\*</sup>

\*rOpenSci blog When Field or Lab Work is not an Option - Leveraging Open Data Resources for Remote Research by The rOpenSci Team et al.
 \*\*rOpenSci use cases Mapping asian elephant observations with rgbif by Tuija Sonkkila

## Open data to study ecology of a pandemic

@steffilazerte
@rOpenSci

#### Explore how birds change their use of urban landscapes during a pandemic $^*$

- Pandemic resulted in declines in human activity
- How does this affect use of urban areas by birds?
- Open data from eBird
- rOpenSci **auk** package to manage huge eBird data sets

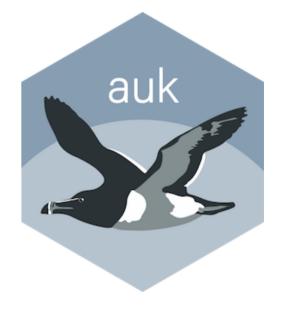

**\*Science Advances** Reduced human activity during COVID-19 alters avian land use across North America (accepted pending revisions) by Michael Schrimpf *et al.* 

## Open data to study ecology of a pandemic

@steffilazerte
@rOpenSci

Explore how birds change their use of urban landscapes during a pandemic<sup>\*</sup>

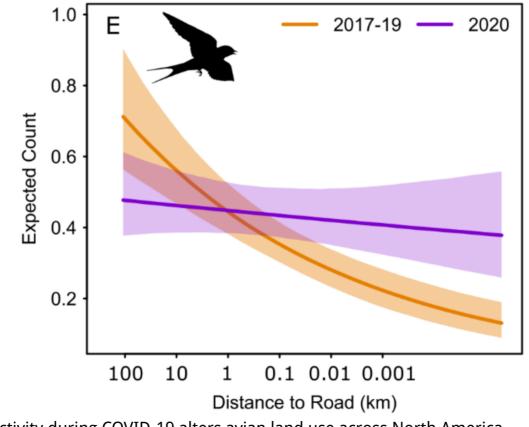

**\*Science Advances** Reduced human activity during COVID-19 alters avian land use across North America (accepted pending revisions) by Michael Schrimpf *et al.* 

## Open data to study a virus

#### Data on the coronaviruses<sup>\*</sup>

- rentrez: Search, download data from, and otherwise interact with NCBI databases (David Winter, 2017)
- taxize: Search by species names for taxonomic hierarchical information

(Scott Chamberlain & Eduard Szocs, 2013)

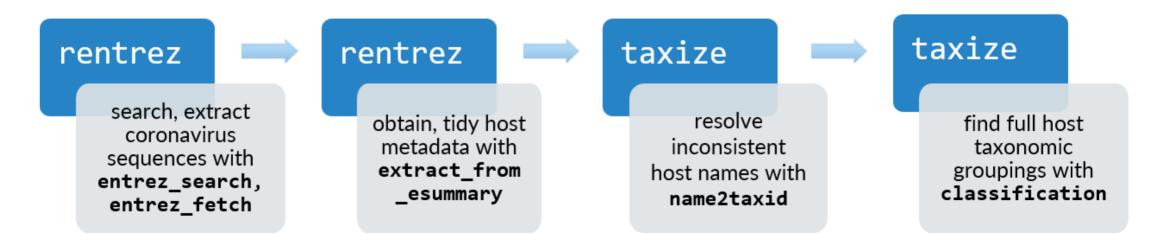

\*rOpenSci blog Using Open-Access Tools (rentrez, taxize) to Find Coronaviruses, Their Genetic Sequences, and Their Hosts by Liam Brierley 9 / 10

#### **Open Data** $\rightarrow$ **Open Science** $\rightarrow$ **Better Science**

## Thank you!

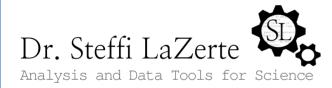

**O** steffilazerte

steffilazerte.ca

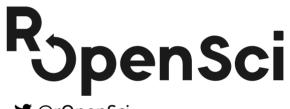

У @rOpenSci

rOpenSci.org

Compiled 2021-07-09 Available: <u>https://steffilazerte.ca/presentations</u> Slides created with the R package <u>xaringan</u>, using <u>remark.js</u>, <u>knitr</u>, and <u>R Markdown</u> Icons from <u>Ionicons</u> and <u>Academicicons</u>